LEIBNIZ-INFORMATIONSZENTRUM TECHNIK UND NATURWISSENSCHAFTEN UNIVERSITÄTSBIBLIOTHEK

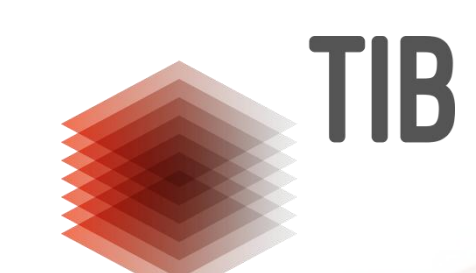

### **Publishing Computational Research and Open Science Publishing**

*CHIST-ERA workshop on Open Science in transnational research, 5.3.2020*

Simon Worthington - Twitter [@mrchristian99](https://twitter.com/mrchristian99), Open Science Lab, TIB

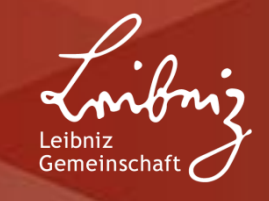

## **Background**

Editor *Generation Research* platform for Leibniz Research Alliance Open Science. Based at TIB R&D - Open Science Lab. Researcher working on FOSS publishing microservices architecture and book sprints. Board member FORCE11.

# **Generation Research / a needs based approach to researchers**

#### Software Citation

Imagine if no one had cataloged books for the last 50 years, this is what happened to software!

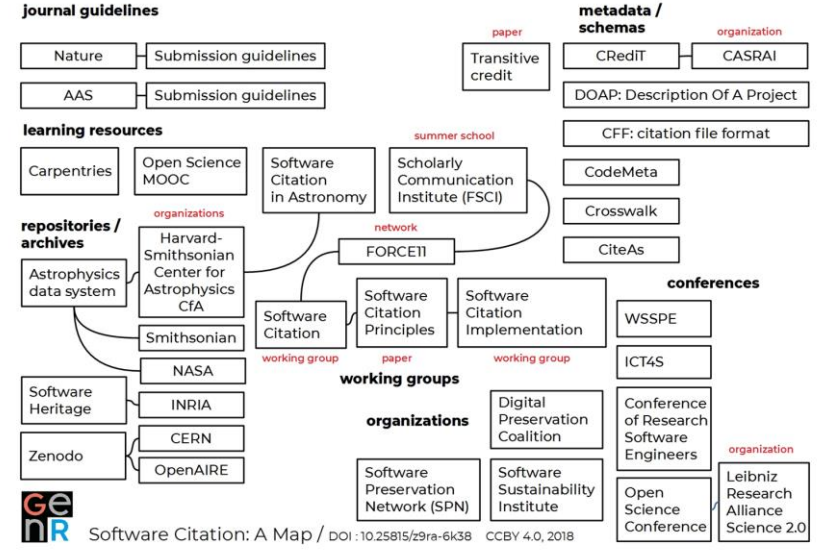

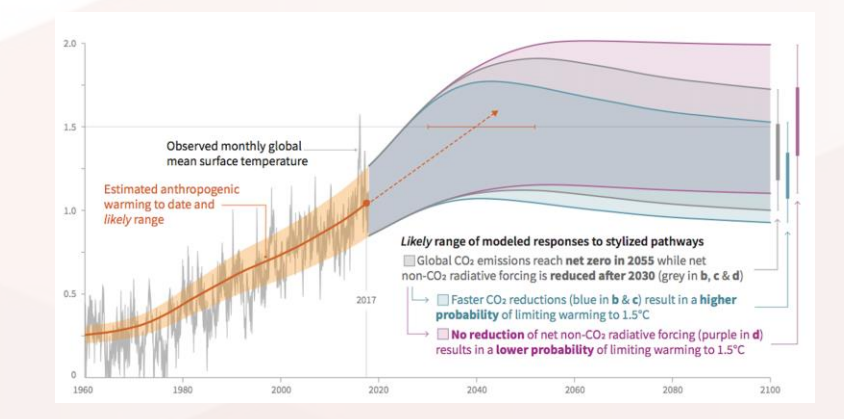

### Climate Change and Open Science - Open Energy Modelling

Open Science is key to having verifiable energy simulations — essential to planning long term government energy policies

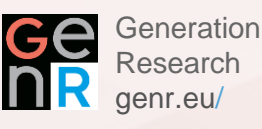

# **Platforms**

### **Computational research publishing and open science publishing**

- **Address Open Science questions: replicability, reproducibility, etc**
- **Real-time runtime environment: software, code, data, paper, etc.**
- **Jupyter Notebook**
- **Containerized runtime environments: Binder, Popper, o2r.**
- **Joining with conventional publishing platforms: PKP + 02r - explored at OJSde workshop Heidelberg UP** [Image:Jupyter Books https://jupyter.org/jupyter-](https://jupyter.org/jupyter-book/intro.html)

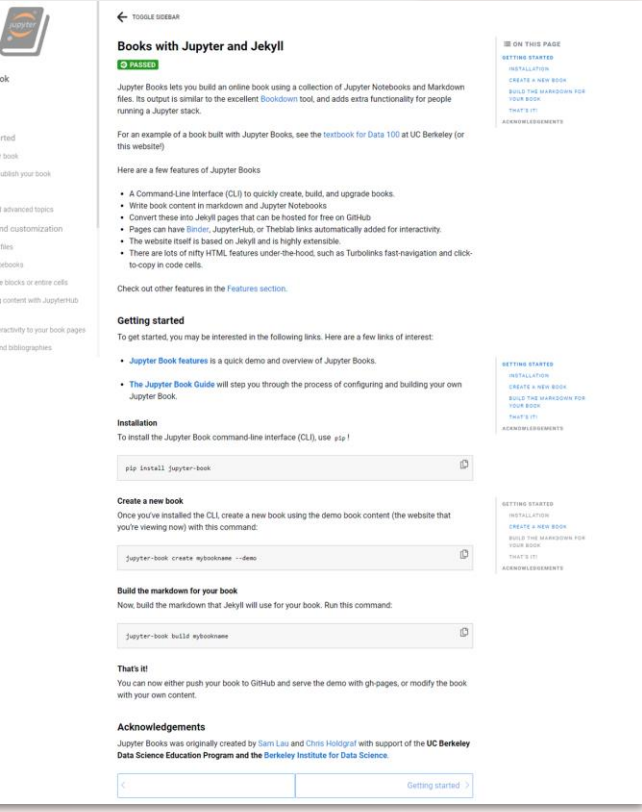

book/intro.html BSD 3-Clause "New" or "Revised" License

## **Some things about Jupyter Notebooks**

**Why so popular? Democratising Data Science**

Because you can code, make charts, share and reuse them on the web

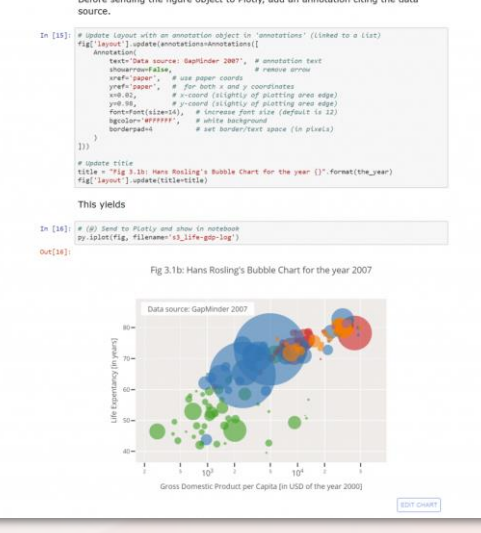

### **Predication**

**In the near future all papers will be written in Jupyter Notebooks (like) authoring environments**

- "reproducibility" as in independent people analyzing the same data
- peer review of data and research

# **What is Jupyter Notebooks**

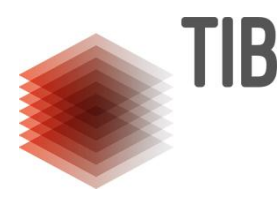

**Jupyter Notebooks are a way in which you can write and execute code in the browser**

**'Jupyter Notebooks in Higher Education' -** *GenR*

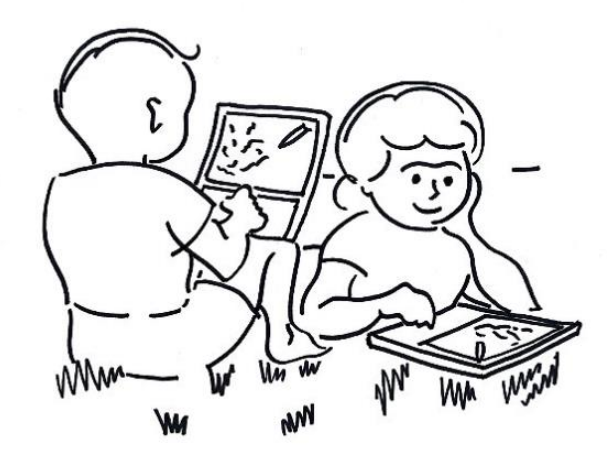

**<https://genr.eu/wp/jupyter/>**

#### Code blocks and image outputs

Textbooks with Jupyter will also embed your code blocks and output in your site. For example, here's some sample Matplotlib code

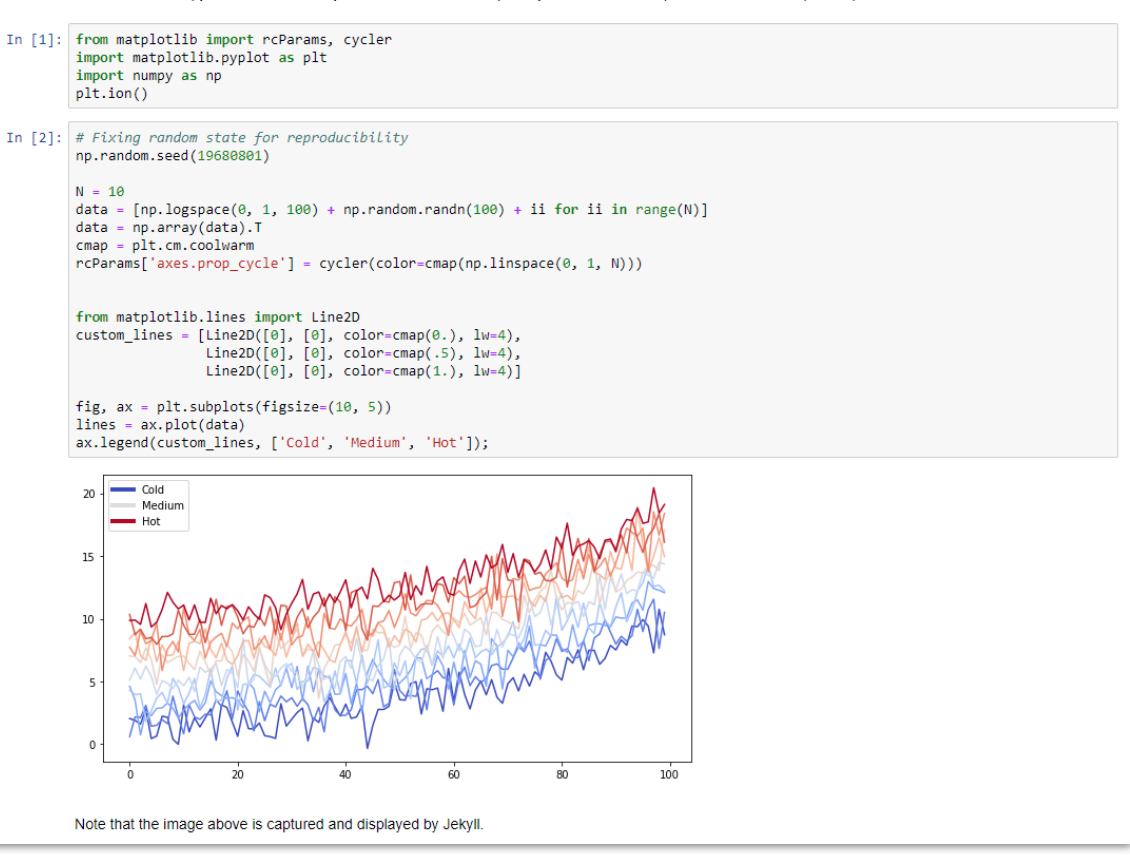

Image: Illustration from *A Personal Computer for Children of All Ages*. ACM, Boston, Alan Kay, 1972. [http://www.vpri.org/pdf/hc\\_pers\\_comp\\_for\\_children.pdf.](http://www.vpri.org/pdf/hc_pers_comp_for_children.pdf)

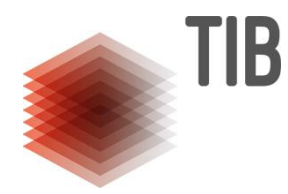

# **Interactive diagrams**

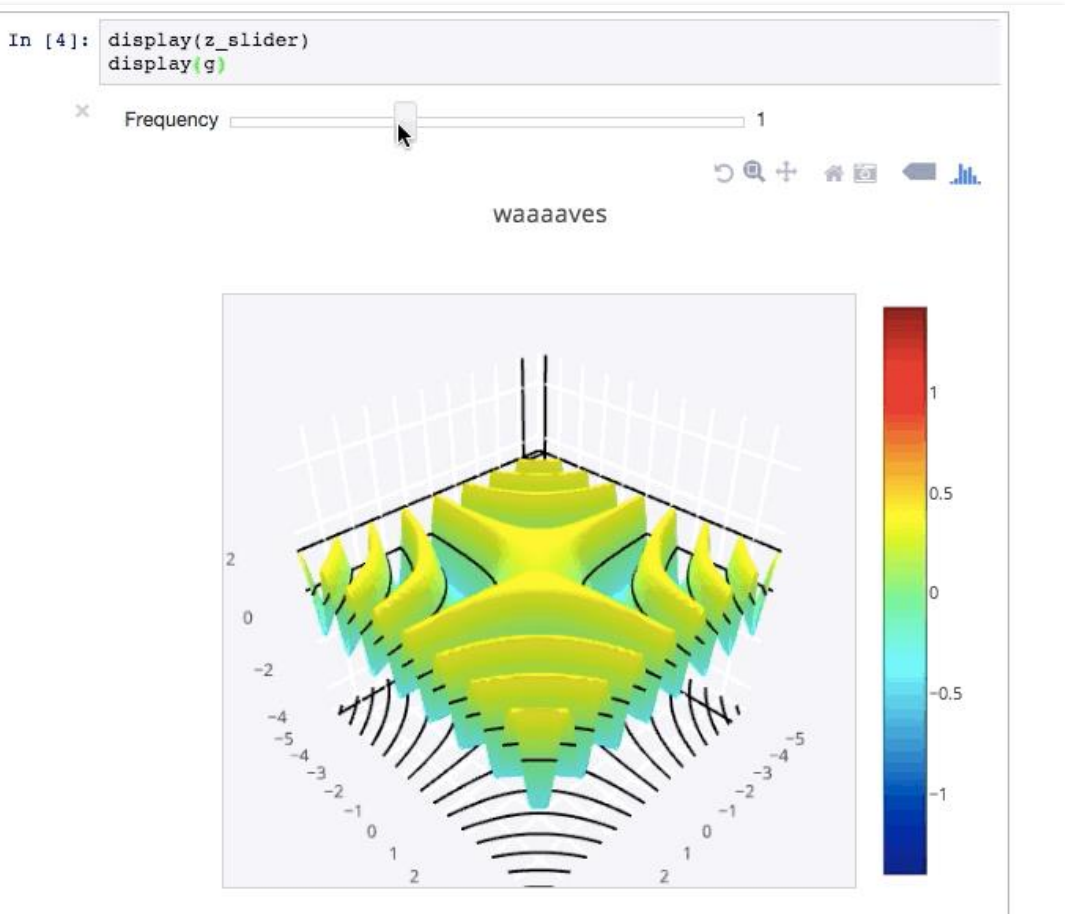

### **Plotly library <https://plot.ly/python/chart-studio/>**

Creative Commons Legal Code Attribution 3.0 Unported [https://github.com/plotly/documentation/tree/source-design-merge/\\_posts/python/chart-studio/ipython-notebooks/](https://github.com/plotly/documentation/tree/source-design-merge/_posts/python/chart-studio/ipython-notebooks/)

# **A research paper in Jupyter**

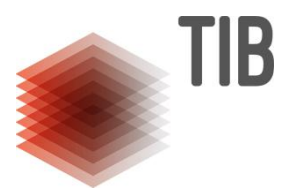

- **Peer review of research**
- **Paper on Arxiv**
- **Experiments and figures as MyBinder**

Image: Stephan Rasp @raspstephan 3 July 2019 <https://mobile.twitter.com/raspstephan/status/1146325984267898881> <https://github.com/raspstephan/Lorenz-Online> <https://arxiv.org/abs/1907.01351> Attribution 4.0 International (CC BY 4.0)

### **Stephan Rasp** @raspstephan Here is my new paper on online learning, a method to tackle instabilities and biases in neural network cloud parameterizations: arxiv.org/abs/1907.01351 It also comes with a @mybinderteam notebook containing all the experiments: mybinder.org/v2/gh/raspstep... Online learning - 42 iterations 3 · True network Neural network (Parameterization output) True datapoints  $\Omega$  $-1$  $-2$  $-3$  $\,\underline{\mathrm{m}}$  $-4$  $-5$  $-5$  $\Omega$ 5 10 X (Parameterization input) GIF 9:53 AM · Jul 3, 2019 · Twitter Web Client

**Tweet** 

## **Platforms Continued: In context**

### **Advantages of open modeling**

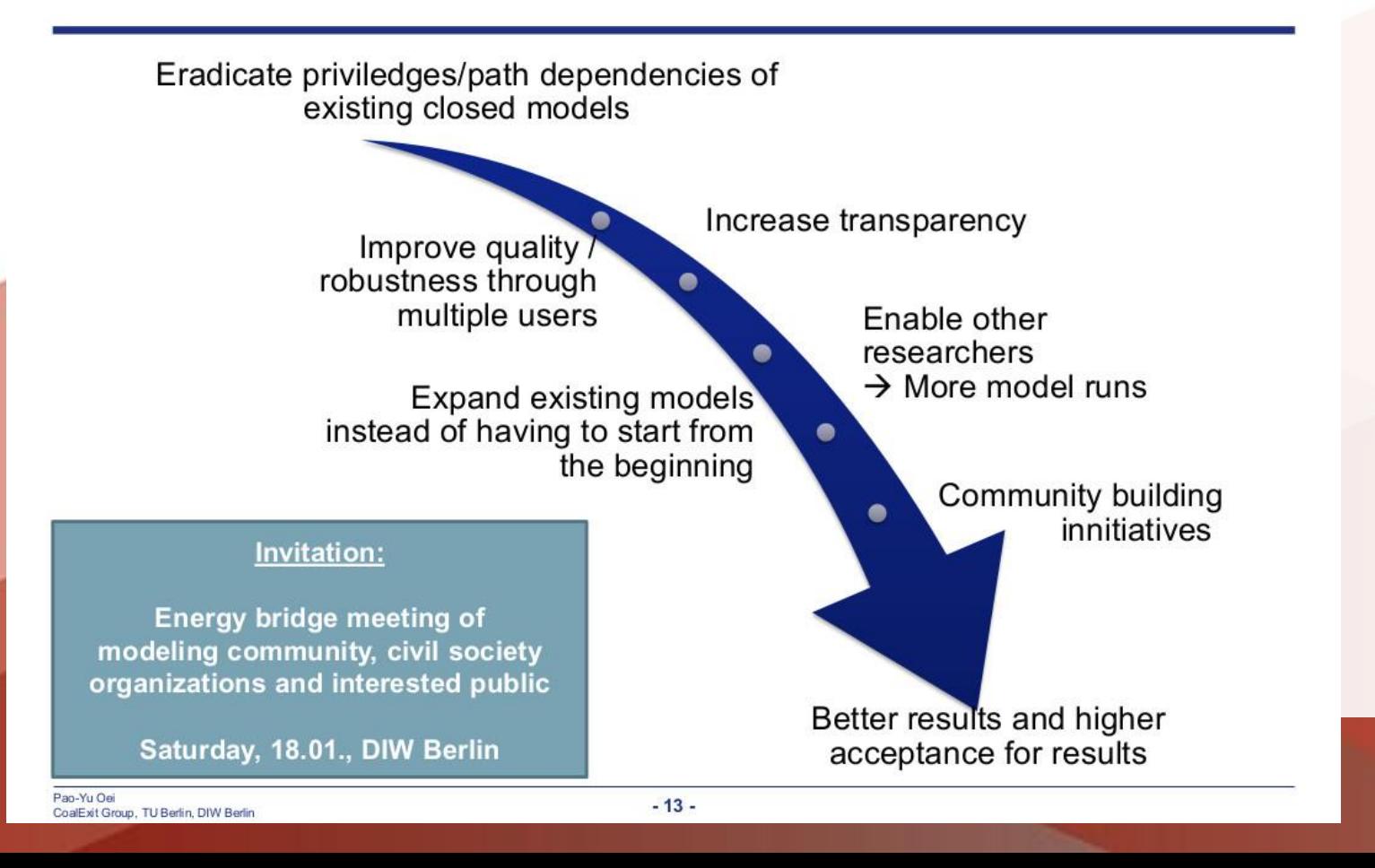

### **Open Energy Modelling**

**Two communities:**

- **Open Energy Modelling Initiative**
- **OpenSay**

### **Open Climate Knowledge #OCK**

**Use data mining and Peter Murray-Rust's ContentMine software make a plan for 100% open research <30% open**

## **Over the horizon**

- **Infrastructure as Code: IasC**
	- **Terraform Containers, Docker, Kubernetes, cloud provision**
- **Data mining and semantification of research** 
	- **Powerful APIs: Europe PMC**
- **Semantification of research: JATS (MECA), knowledge graphs and WikiData**
- **FOSS** 
	- **Made so that others really can really use: PKP is a good example.**
- **Research Software Engineering**
- **Software libraries: e.g., Software Heritage**

resource "google\_container\_cluster" "primary" {  $name = "$\{var,qke\ cluster\ name\}"$  $region = "\sqrt{var.gke_ccluster\_region}"$ initial node count = " $\sqrt{$}$ {var.gke node count}" min\_master\_version = "\${var.gke\_version}"

#### labels {

} }

cluster = "fiduswriter-runtime" environment = "\${var.gke\_environment}"

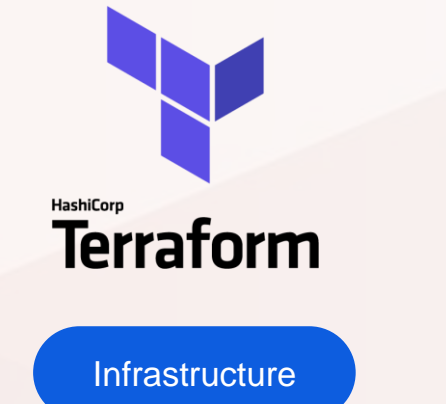

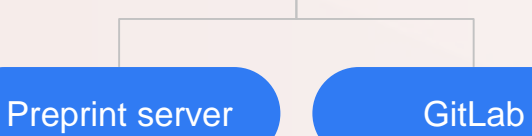

## **Transnational questions**

- **PKP OPS/OJS/OMS**
	- **Translation: Weblate**
	- **Economic models: AmeliCA** 
		- **- free to publish, free to read**
- **Wikidata stemming words**
- **Open energy modelling: clear licencing and problems with ambiguous terms and non-profit definitions.**
- **DOI pairing on translations: FAIR data on FORCE11: FOSTER open science manual**
- **Economic models of platform provision: PKP**

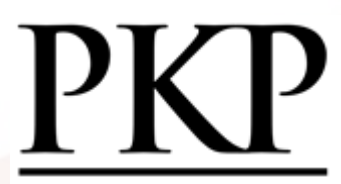

PUBLIC **KNOWLEDGE** PROJECT

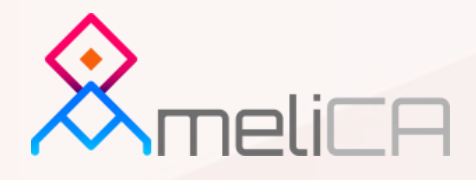

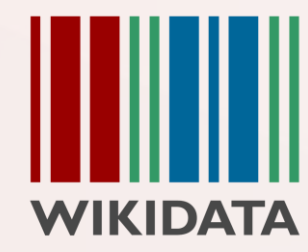

LEIBNIZ-INFORMATIONSZENTRUM TECHNIK UND NATURWISSENSCHAFTEN UNIVERSITÄTSBIBLIOTHEK

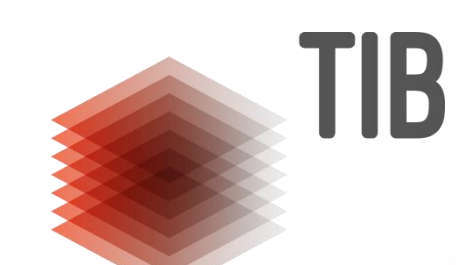

### **Thank you!**

**Contact details:** Simon Worthington [Simon.Worthington@tib.eu](mailto:simon.worthington@tib.eu) [@mrchristian99](https://twitter.com/mrchristian99)

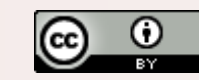

Creative Commons Namensnennung 3.0 Deutschland http://creativecommons.org/licenses/by/3.0/de

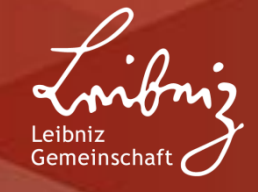